## Société de l'assurance automobile \* \* uébec **ल ल**

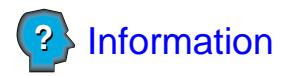

## **Demande de mainlevée de saisie de véhicule**

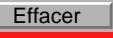

Pour pouvoir reprendre possession de son véhicule avant la fin de la période de saisie de 30 jours, le propriétaire a besoin soit d'une autorisation de la Société de l'assurance automobile du Québec ou d'un juge de la Cour du Québec. Pour ce faire, il doit produire :

– Une demande de mainlevée de saisie de véhicule à la Société de l'assurance automobile du Québec, en faisant parvenir le présent formulaire, dûment rempli, selon les modalités décrites ci-dessous, **OU** une requête à la Cour du Québec, selon les modalités indiquées au verso du procès-verbal de saisie.

**Seul le propriétaire** du véhicule saisi (ou son représentant autorisé) peut présenter une demande de mainlevée de saisie de véhicule. Un représentant autorisé est une personne munie d'un document signé par le propriétaire (procuration), l'autorisant à faire la demande en son nom. De plus, cette demande doit **obligatoirement** contenir les éléments suivants : – une **copie du procès-verbal** de saisie du véhicule; – le **motif** et la **justification du motif** invoqué pour la demande de mainlevée de saisie; – la **signature du propriétaire** (ou de son représentant autorisé à la condition de joindre à la demande **la procuration** signée par le propriétaire). **Note** : Transmettre tous les éléments mentionnés ci-dessus afin que votre demande soit traitée dans les délais prévus. **Important**

## **La Société informera le propriétaire de sa décision après l'analyse de la demande.**

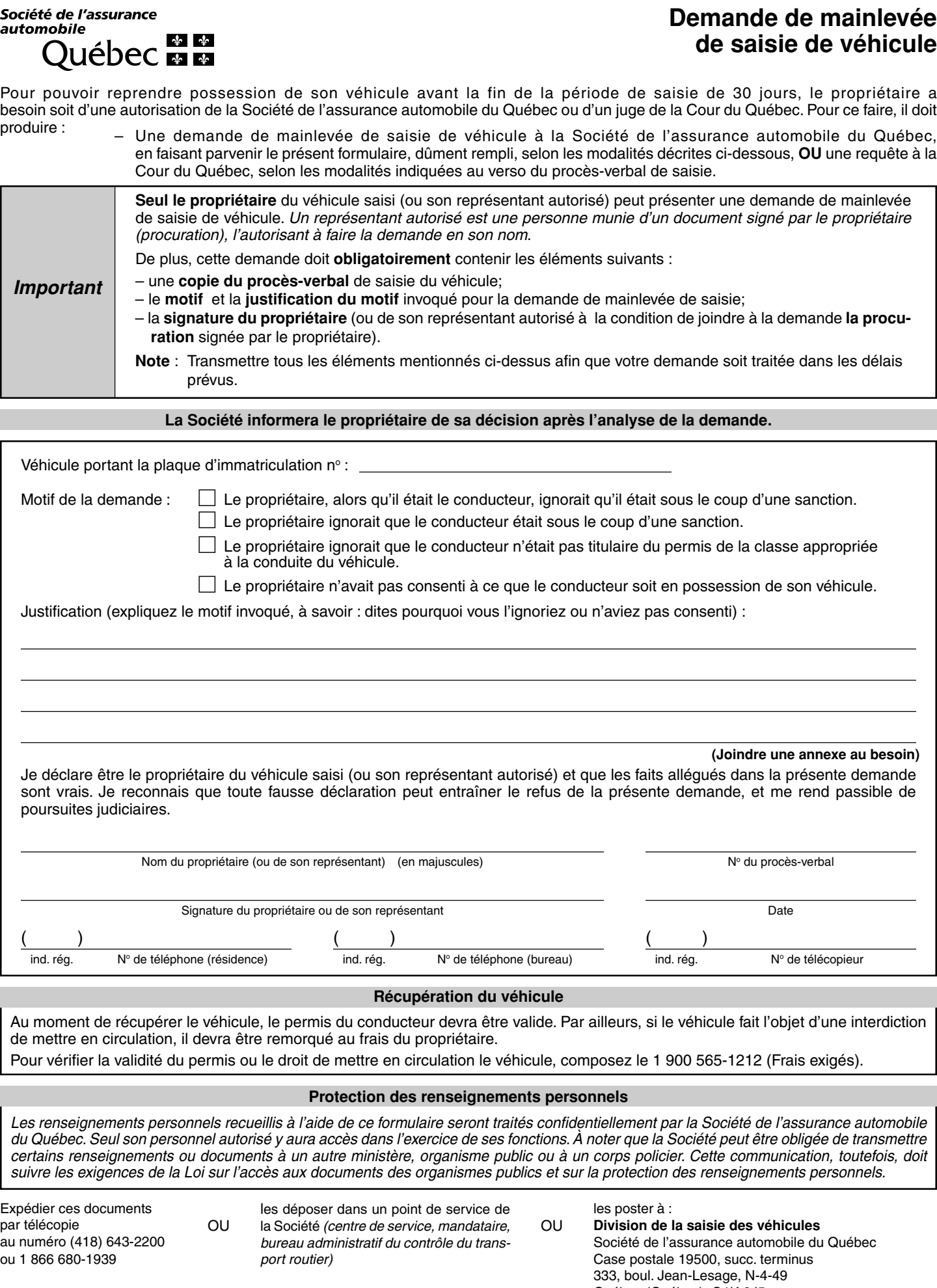

Québec (Québec) G1K 8J5